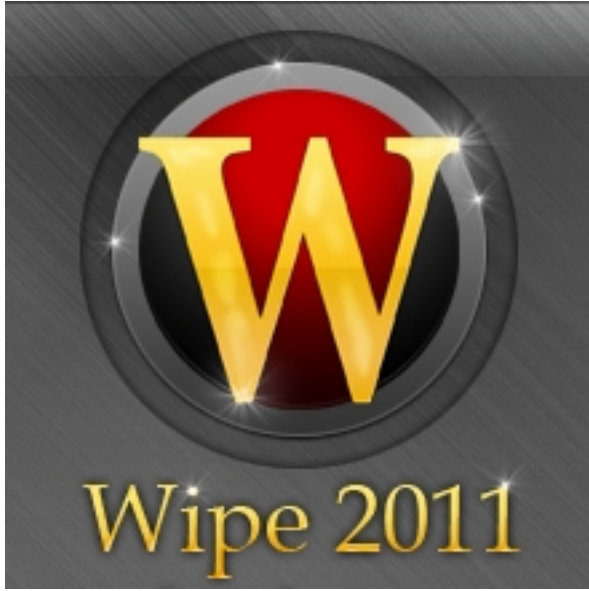

Следы активности пользователя на персональном компьютере остаются хранится во временных файлах на жестком диске ПК даже после того, как он закрыл программу с которой работал. Просмотр документов и электронных таблиц, презентаций, фотографий, фильмов, интернет серфинг - все это остается во *временных файлах операционной системы* ,

*файлах куки* ( *coockies* ) и *кэше* , *log-файлах* ,

*временных файлах интернета*

, *index.dat файлах*

, *файлах истории просмотра и поиска* и так далее.

## **Очистит все следы работы на компьютере**

**Как надежно очистить всю историю активности пользователя на компьютере?** Вы не хотите чтобы кто-либо знал какие сайты Вы посещаете, какие фотографии просматриваете, к каким документам имеете доступ? Знакомьтесь, **Wipe**

- бесплатная программа призванная замести все следы деятельности пользователя на

компьютере. Утилита Wipe не только удалит всю информацию об активности, но и сделает ее восстановление невозможным используя для этого мощный алгоритм *DODD*

5220.22 (Peter Gutmann algoritm).

## **Основные возможности программы**

- Просмотр оставленных следов активности пользователя.

 - Полное и выборочное удаление информации об активности пользователя за компьютером без возможности ее восстановления.

- Блокировщик экрана.
- Работа программы в системном трее.

 - Качественное и приятное оформление программы, интуитивно-понятный и дружественный интерфейс с поддержкой русского языка.

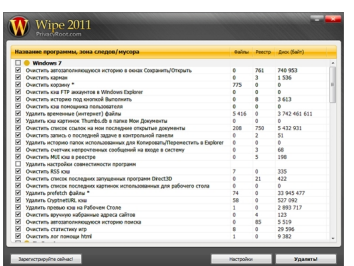

**Официальный сайт:** http://privacyroot.com **Операционные системы:** Windows All **Поддерживаемые языки:** Мультиязычная платформа, включая русский **Версия:** 2014.08 **Лицензия:** freeware ([бесплатно\)](http://privacyroot.com)

Размер файла 479 Кб

 // **Wipe** Скачать прямая ссылка